# HOW2 Staff Launch

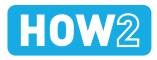

# PINPOINT

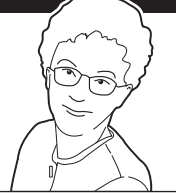

*When learning something new, we are all visual learners.* 

Ruth Clark, multiple author on research into workforce learning

# Bilborough College

David Shaw is the director of TLA at Bilborough sixth form college. He was responsibile for launching the HOW2s to his staff. This is how he went about it. Look how well it sets up further powerful CPD work as described by David Weston of the Teacher Development Trust.

*"Teachers must work together to support and challenge, to enquire together. They must focus their work on student learning, identify issues/areas for development and work on these valued student outcomes."* 

#### 1 GIVE OVERVIEW

David Shaw kicked off the session by giving an overview of what the HOW2s were, how they developed student learning and how the Skills Exchange was the hub for sharing their own learning with one another.

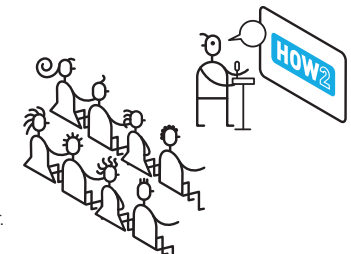

SPLIT INTO GROUPS IN COMPUTER ROOMS 2

> The teachers split up into smaller working groups in computer rooms, each with a learning coach leading the activities on the HOW2 app, as seen below.

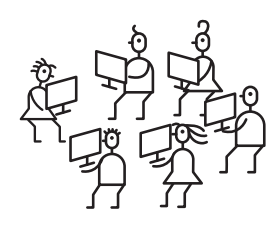

## 3 4 UPDATE EMBEDDED **STATUS**

Teachers looked through the HOW2 Library to find techniques they had been using. They updated their status to Embedded It, and used the Notes to capture how they applied it in their practice.

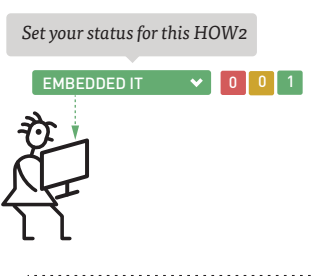

#### 5 MICRO-LESSONS USING HOW2S

Teachers then worked from a list of 12 HOW2s, chose 1 they felt was most relevant to them, and used it to teach a 5-10 minute micro-lesson to their peers. They had 45 minutes to prepare. The topic was either something from their subject area, or something else of interest to them.

### PLAN FOR MORE EMBEDDED STATUSES

Teachers then had to choose 3 to 4 HOW2s they would like to work on for the rest of the term with a view to developing their practice to the Embedded status.

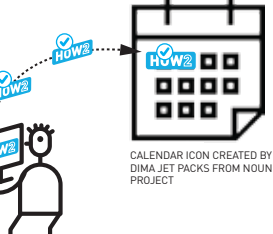

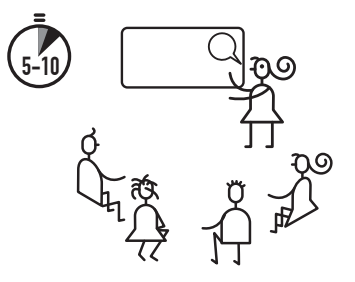

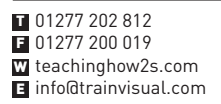